# **SmarterSurfaces®**

סמארטר סורפסז

# צבע מגנטי חכם

## **מדריך יישום**

#### **כיצד ליישם צבע מגנטי חכם**

נא להיצמד להנחיות שלהלן כדי ליישם כראוי צבע מגנטי חכם.

#### **.1 מדידת השטח**

מדוד את השטח במדויק וודא שיש לך מספיק צבע.

#### **.2 הכנת המשטח**

בדוק ומלא חורים או סדקים במשטח בעזרת חומר מילוי רגיל. לאחר שחומר המילוי מתייבש, נא לשייף את פני השטח כדי להבטיח שהוא חלק, ונא להסר את האבק.

#### **.3 כיצד ליישם צבע מגנטי חכם**

מומלץ למרוח שלושה שכבות של צבע מגנטי חכם. ניתן למרוח שכבות נוספות כדי להגביר את הביצועים המגנטיים )לא יותר מ7-(

- ערבב את הצבע המגנטי טוב לפני שימוש.
- נא למרוח שכבה אחידה ונדיבה מהצבע המגנטי החכם על פני השטח שמשאירה גימור חלק.
	- לאחר שהשכבה הראשונה מתייבשת (לאחר כשעתיים), משייפים את המשטח בעדינות.  $\bullet$ 
		- הסר האבק מהשטח בעזרת מברשת או מטלית יבשה.
- יש למרוח שכבה שנייה, נדיבה ואחידה של צבע מגנטי חכם. מניחים להתייבש ומשייפים בקלות.
	- חזור על התהליך עד למריחת מספר השכבות הרצוי.

#### **טיפ חשוב:**

כדי ליצור גימור חלק מאוד, ניתן להוסיף שכבה אחרונה של צבע מגנטי בעזרת קצה מתכת ישרה כדי להחליק את המוצר על פני החלק העליון של המשטח.

#### **.4 מגנטים**

השתמש במשטח החכם שלך עם **מגנטים ניאו חכמים** או מגנטים ניאודימיום אחרים. **הערה**: מגנטים ביתיים רגילים אינםמתאימים.

## אפשרויות גימור נוספות עבור המשטח המגנטי שלך:

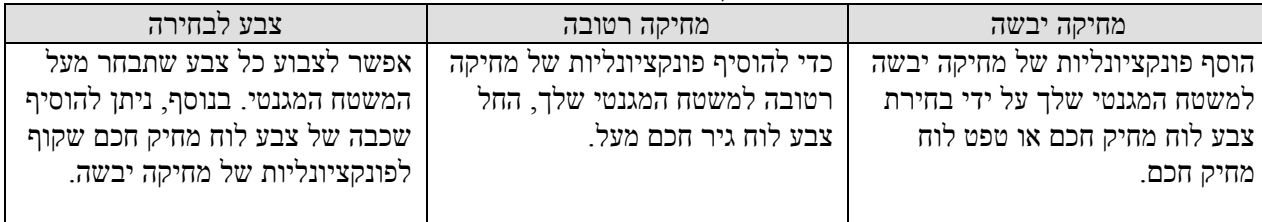